#### CS 181: Natural Language **PROCESSING**

*Lecture 7: PoS Tagging* 

Kim Bruce Pomona College Spring 2008

*Disclaimer: Slide contents borrowed from many sources on web!*

#### PoS Taggers

- Rule-Based Tagger English Two Level Analysis ! *Done last time*
- Stochastic Tagger: Hidden Markov Model
- Transformation-based Tagger

#### Stochastic Taggers

- Based on probability of tag occurring, given other info.
- Requires training corpus.
- No probabilities for words not in corpus.
- Use distinct testing corpus.
- Simplest: choose most frequent tag associated w/word in training corpus.

#### General Recipe

- Data: Decide notation, representation
- Problem: Write down in notation
- Model: Make assumptions & define parametric model
- Inference: How to search through possible answers for best answers?
- Learning: How to estimate parameters
- Implementation: Engineering trade-offs for efficient implementation.

#### HMM Tagger

Find tag sequence  $t_1$ <sup>n</sup> to maximize  $P(t_1^{n} | w_1^{n})$ .

Using Bayes' rule:  $\hat{t}_1^n = \underset{t_1^n}{argmax} P(t_1^n | w_1^n)$ n 1  $\hat{t}_1^n = \operatorname{argmax} \frac{P(w_1^n | t_1^n) P(t_1^n)}{P(x_1^n)}$  $P(w_1^n)$ 

- Ignore denominator -- always same
- Still too complex ...

#### **SIMPLIFY**

Assume probability of word depends only on its own tag:

$$
P(w_1^n|t_1^n) \equiv \prod_{i=1}^n P(w_i|t_i)
$$
  
Bigram assumption:  

$$
P(t_1^n) \equiv \prod_{i=1}^n P(t_i|t_{i-1})
$$

$$
P(t_1^r) = \prod_{i=1}^r P(t_i | t_{i-1})
$$
  
\n
$$
\text{Thus } \hat{t}_1^n \equiv \underset{t_1^n}{argmax} \prod_{i=1}^n P(w_i | t_i) P(t_i | t_{i-1})
$$
  
\n
$$
\text{Makes it finite state!}
$$

#### **EXAMPLES**

- Secretariat is expected to race tomorrow.
- Consider two possible taggings for entire sentence:
	- Secretariat/NNP is/BEZ expected/VBZ to/TO race/ VB tomorrow/NR
	- Secretariat/NNP is/BEZ expected/VBZ to/TO race/ NN tomorrow/NR
- If use formulas, only differ on few terms
	- if race is VB: P(race | VB), P(VB | TO), P(NN | VB)
	- if race is NN: P(race | NN) P(NN | TO), P(NN | NN)

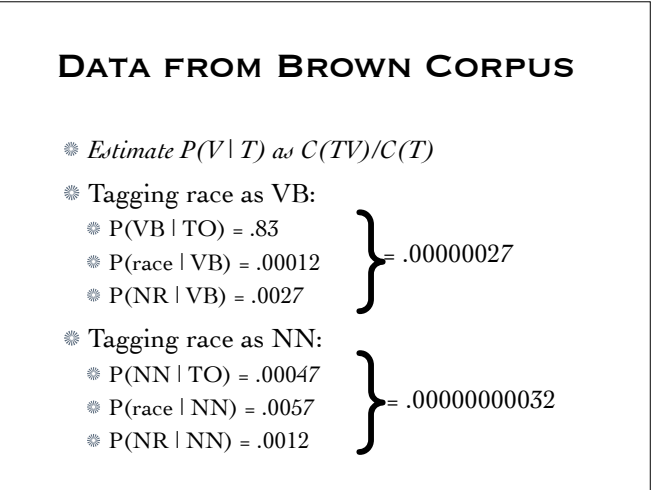

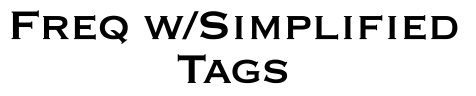

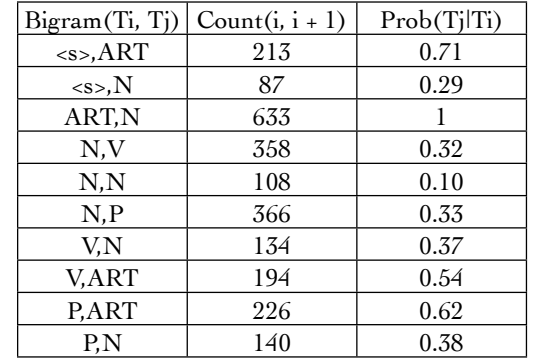

### Lexical Generation

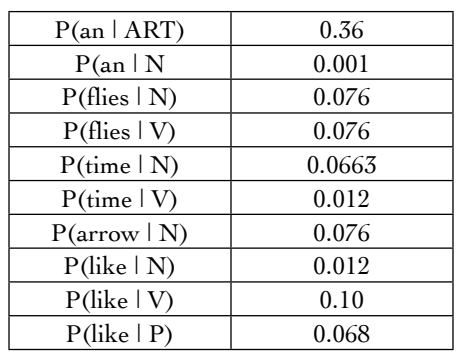

#### Trigrams Even Better

- RB (adverb) VBD (past) *versus* RB VBN (past participle)
- Looking two back helps with "clearly marked"
	- "Is clearly marked": P(BEZ RB VBN) > P(BEZ RB VBD)
	- "He clearly marked":  $P(PN RB VBD) > P(PN RB VBN)$
- Usual problems with sparse data ...

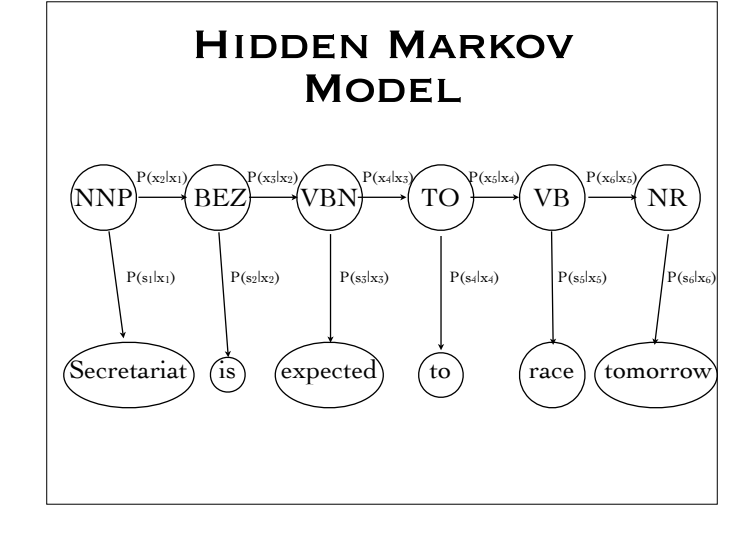

## All Tags at Once

- HMM is probabilistic transducer: Probs on transitions, probs of outputs on states.
- Components:
	- Q = set of states
	- $A =$  transition probability matrix,  $a_{ii} =$ probability of going from state i to state j.
	- O = observations from vocabulary V
	- $B =$  sequence of observation equivalences,  $b_i(o_t)$ represents prob. of  $o_t$  generated from state i.
	- $\textcircled{*}$  q<sub>0</sub>, q<sub>F</sub> = start and final states

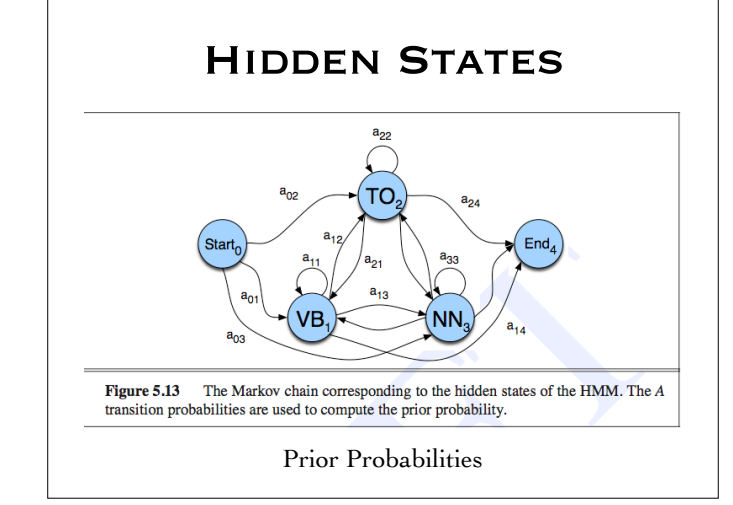

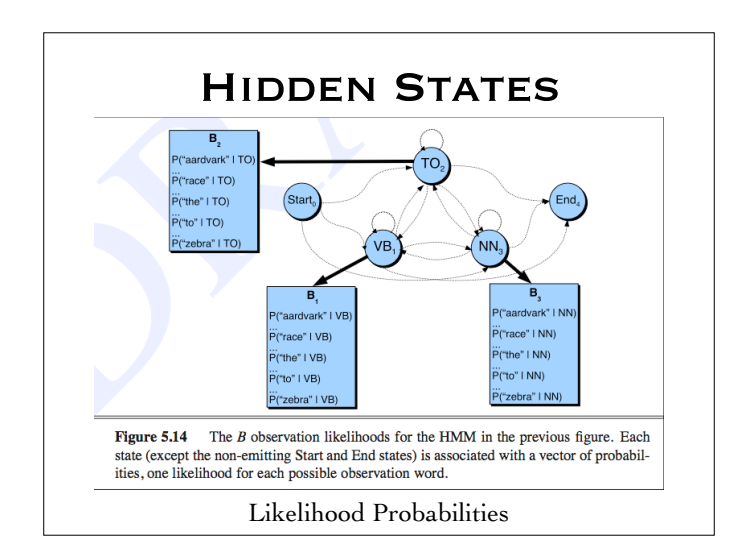

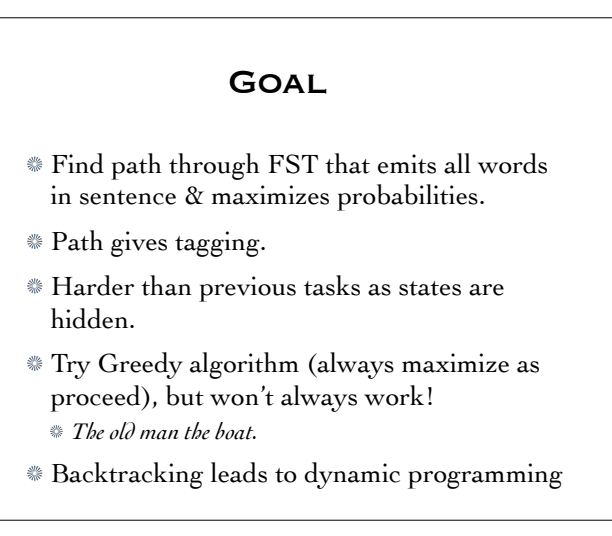

# Viterbi Algorithm Input: HMM as constructed by training set, input sentence. Returns tagging of sentence Builds table w/row for each state (tag) and column for each word of sentence.

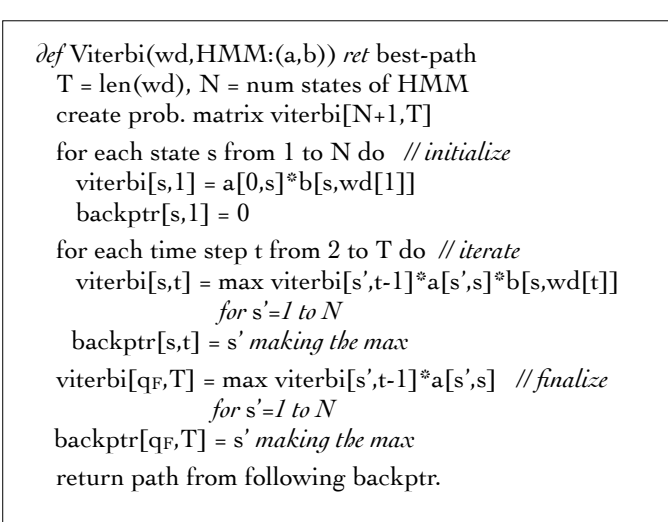

#### INTUITION OF VITERBI

- Each time encounter new word go down the column looking at each possible state
- Look at paths to it from all rows of prev. column and calculate probabilities.
- Record the max and how it got there.
- In final state, no word emitted, just take max of prev column \* prob of transition

#### PREDICTING WEATHER

- Jason Eisner of Johns Hopkins kept a careful diary of how many ice cream cones he ate every day.
- Based on the diary, and his long term records of ice cream eating, we would like to determine the weather, based on the number of cones he ate.

## PREDICTING WEATHER from Ice Cream

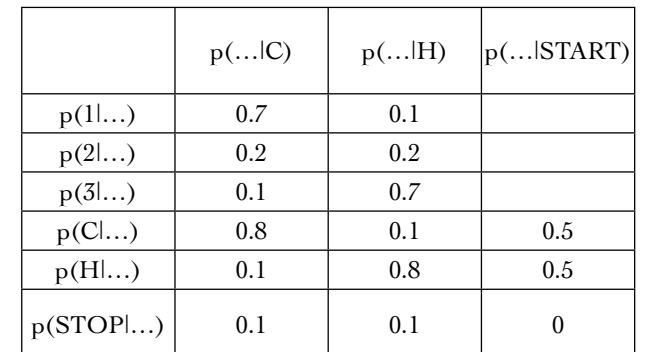

## **PREDICTIONS**

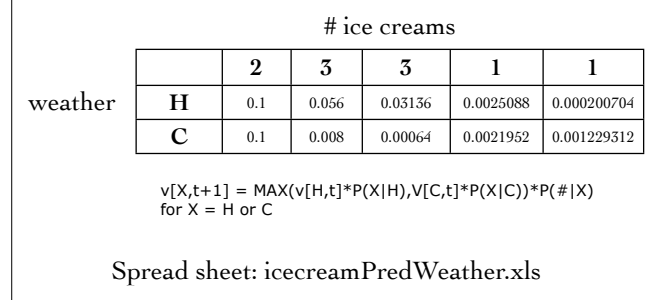

#### **DRAWBACKS**

- Bigrams not as accurate, go with trigrams
- Sparse data!
- Back up to bigram or unigram if fails
- Can also train to find best linear combination.

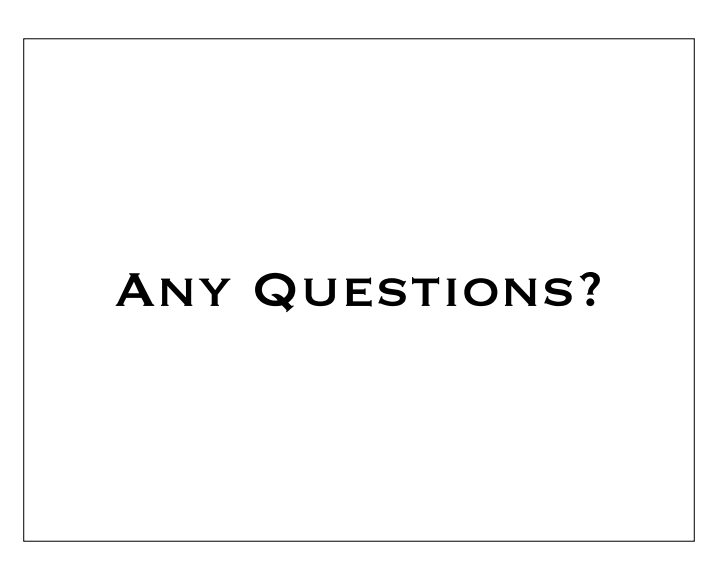